# Proposal for Village Selection Procedure ZMM-PLS, CA-TF, with Example from Balaka and Blantyre Districts, Malawi

## The procedure consists of the following five steps:

- 1. Determine DDs to work in for each District
- 2. Select wards/EPAs with at minimum 70% of these DDs (disqualify the others)
- 3. Randomly select wards/EPAs (two for intervention, four for counterfactual)
- 4. Randomly select villages within the selected wards [i.e., villages are not directly connected to the DDs]

#### There are two Annexes:

Annex 1 – A tool to determine the 'clean or non clean' status (at the end of this document)

Annex 2 – A tool for randomising the order of a list of wards, villages, households, etc (separate Excel sheet)

#### Step 1 - Determine the Development Domains to work in

Overview of the DDs in the two Districts; the selected DD we will work in shown in bold.

#### Development Domains in Balaka District (intervention)

| Rainfall | Population | Market | %  |
|----------|------------|--------|----|
| High     | Moderate   | High   | 31 |
| High     | High       | High   | 66 |
| Total    |            |        | 97 |

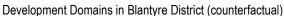

| Rainfall | Population | Market | %  |  |  |  |  |  |
|----------|------------|--------|----|--|--|--|--|--|
| High     | Moderate   | High   | 16 |  |  |  |  |  |
| High     | High       | High   | 79 |  |  |  |  |  |
| Moderate | Low        | High   | 3  |  |  |  |  |  |
| Total    |            |        | 98 |  |  |  |  |  |

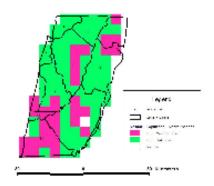

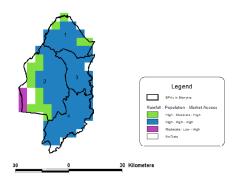

#### Step 2 - Determine Percentage of the Selected DD in Each Ward or EPAs

Disqualify those with below 70% of the selected DD

EPAs in Balaka District (intervention)

| = 7 to 111 Delicated Distance (inter-rotation) |                                        |                |  |  |  |  |  |  |  |
|------------------------------------------------|----------------------------------------|----------------|--|--|--|--|--|--|--|
| Name of the EPA                                | % area in selected DD (High-High-High) | Valid (Yes/No) |  |  |  |  |  |  |  |
|                                                |                                        |                |  |  |  |  |  |  |  |
|                                                |                                        |                |  |  |  |  |  |  |  |
|                                                |                                        |                |  |  |  |  |  |  |  |

EPAs in in Blantyre District (counterfactual)

| Name of the EPA | % area in selected DD (High-High-High) | Valid (Yes/No) |
|-----------------|----------------------------------------|----------------|
| Lirangwe        |                                        |                |
| Kunthembwe      |                                        |                |
| Chipande        |                                        |                |
| Ntonda          |                                        |                |

#### Step 3 - Random Selection of Wards or EPAs

Make a complete list of remaining Wards or EPAs per District and order them randomly. For randomising the order of the list we will use Excel (see separate Attach with example).

We will select Wards or EPAs for each intervention District by taking the two at the top of the randomised list (if available, otherwise we take just one).

We will select Wards or EPAs for each counterfactual District by taking the top four from the randomised list (if available, otherwise we take those available).

Selected EPAs for Balaka:

1.

2.

Selected EPAs for Blantyre:

2.

3.

#### Step 4 - Random Selection of Villages

Make a complete list of all villages within the selected Wards EPAs of each District and order them randomly. For randomising the order of the list we will use Excel (see separate Attach with example).

Starting from the top and going down we will work with the randomised list of villages. We will establish the 'clean or non clean' status by use of the tool provided in the Annex. In the intervention Districts we stop when we have found five 'clean' villages. In the counterfactual Districts we stop when we have five 'clean' and five 'non clean' villages. For the remaining villages we do not establish the 'clean or non clean' status.

| Name of the village | 'Clean or non clean' |  |  |  |
|---------------------|----------------------|--|--|--|
|                     |                      |  |  |  |
|                     |                      |  |  |  |
|                     |                      |  |  |  |
|                     |                      |  |  |  |
|                     |                      |  |  |  |

Villages in selected EPAs of Blantyre District (counterfactual) [in randomised order]

| Name of the village | 'Clean or non clean' |  |  |
|---------------------|----------------------|--|--|
|                     |                      |  |  |
|                     |                      |  |  |
|                     |                      |  |  |
|                     |                      |  |  |
|                     |                      |  |  |

# Annex 1 - Procedure for Establishing the Intervention History

Village code (only if adopted as a village for monitoring):

| b. Name of the Distr                                                                                                    | rict:                                                                |                                               |                                                          |                                                                |                                  | District                                                                                            | code:                                                                                                    |                                                                                                    |                                                                                     |                                                                         |                                                                                                    |                                                                                    |                                                                                          |
|----------------------------------------------------------------------------------------------------|----------------------------------------------------------------------|-----------------------------------------------|----------------------------------------------------------|----------------------------------------------------------------|----------------------------------|----------------------------------------------------------------------------------------------------|----------------------------------------------------------------------------------------------------|----------------------------------------------------------------------------------------------------|-------------------------------------------------------------------------------------|-------------------------------------------------------------------------|----------------------------------------------------------------------------------------------------|------------------------------------------------------------------------------------|------------------------------------------------------------------------------------------|
| c. Name of the Inno                                                                                                    | vation platfo                                                        | rm:                                           |                                                          |                                                                |                                  | IP code                                                                                             | ):                                                                                                    |                                                                                                    |                                                                                     |                                                                         |                                                                                                    |                                                                                    |                                                                                          |
| 2. Have there been                                                                                                    | any goverr                                                           | nment or                                      | NGO proje                                                | ects in the f                                                  | ield of ag                       | riculture or                                                                                        | natural reso                                                                                                    | ource manaç                                                                                                    | gement (NR                                                                          | M) in this villa                                                        | ge during the                                                                                                  | last 5 years?                                                                      |                                                                                          |
| Projects that at<br>some point during the<br>preceding 5 years had<br>activities in NRM<br>and/or agriculture  (Name of project<br>and/or organisations) | 3. Is the<br>project<br>currently<br>still active?<br>Yes=1;<br>No=0 | 4. If not, in what year did the project stop? | 5.<br>Project<br>related<br>to<br>NRM?<br>Yes=1;<br>No=0 | 6. Project<br>related to<br>agriculture<br>?<br>Yes=1;<br>No=0 | 7. Main<br>project<br>activities | 8. With<br>how many<br>farmers/<br>households<br>did the<br>project<br>more or<br>less work?<br>(%) | Activities<br>with more<br>than 10%<br>of farmers/<br>households<br>in past five<br>years?<br>[based on<br>3 and 8]<br>Yes=1;<br>No=0 | Activities<br>with more<br>than 10%<br>of farmers/<br>households<br>in past two<br>years?<br>[based on<br>3, 4 and 8]<br>Yes=1;<br>No=0 | 8. Investment s/ activities in hardware (equipment / free seeds/ infrastructu re) 2 | 9. Investments/ activities in extension/ capacity building <sup>2</sup> | 10.<br>Investments/<br>activities in<br>community<br>structures, by-<br>laws, social<br>processes <sup>2</sup> | 11.<br>Investments/<br>activities on<br>linking farmers<br>to markets <sup>2</sup> | 12.<br>Level of<br>participation/<br>involving<br>farmers in the<br>process <sup>3</sup> |
|                                                                                                    |                                                                      |                                               |                                                          |                                                                |                                  |                                                                                                    |                                                                                                    |                                                                                                    |                                                                                     |                                                                         |                                                                                                    |                                                                                    |                                                                                          |
|                                                                                                    |                                                                      |                                               |                                                          |                                                                |                                  |                                                                                                    |                                                                                                    |                                                                                                    |                                                                                     |                                                                         |                                                                                                    |                                                                                    |                                                                                          |
|                                                                                                    |                                                                      |                                               |                                                          |                                                                |                                  |                                                                                                    |                                                                                                    |                                                                                                    |                                                                                     |                                                                         |                                                                                                    |                                                                                    |                                                                                          |

1. Basic data

a. Name of the Village:

<sup>1</sup> Main project activities; 1=on farm demonstrations, 2=farmer training in agriculture / NRM, 3=farmer training in marketing, 4=improving group processes
2 Level of investments/ activities; if the project has a wider scope than only NRM and/or agriculture, only the activities and investments relating to NRM/agriculture should be taken into account. 1=hardly any activities/ investment in the village, 7=very heavy investments/ continuous activities in the village

<sup>3</sup> Level of participation; 1-project does its own thing without asking farmers, 4-project tries to assess problems together with farmers, but designs solutions by itself, 7-project is co-managed by the farmers – they are involved in problem/opportunity assessments, planning, monitoring and allocation of budgets

## 3. Assessment of clean or non clean status

| A. Total number of projects active in the preceding 5 years in NRM/Agriculture:                                                                  |  |
|----------------------------------------------------------------------------------------------------|--|
| If higher then 4 => 'non-clean' village, if lower than 4 proceed to question B                                                                   |  |
| B. Highest number filled-in in any of the cells of column 7, 8 and 9:                                                                            |  |
| If 6 or higher => 'non-clean' village, if lower than 6 proceed to question C                                                                     |  |
| C. Highest number filled-in in any of the cells of column 7, 8 and 9 that belong to projects that were active in the preceding <b>two</b> years: |  |
| If 4 or higher => 'non-clean' village, if lower than 4 => 'clean' village                                                                        |  |

Determined status of this village: Clean or Non clean